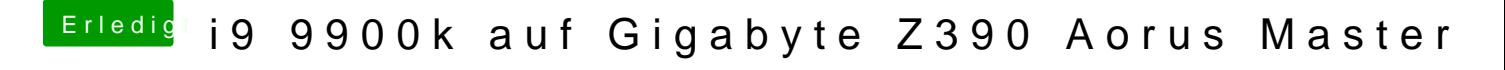

Beitrag von apfelnico vom 9. April 2019, 10:51

Falsches Schema angewandt?